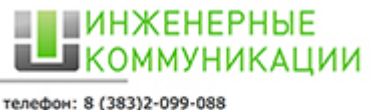

e-mail: info@encominc.ru<br>caйт: encominc.ru r. Honocyбunck ул. Грибоедова, д.2, оф. 3

www.encominc.ru

# **Программа учебного курса «Цифровой шлюз операторского класса SMG»**

В учебном курсе «Цифровой шлюз операторского класса SMG» подробно рассматриваются технические возможности и особенности функционирования цифровых шлюзов SMG-2, SMG-1016M, SMG-2016 производства ООО «Предприятие «ЭЛТЕКС». Во время обучения слушателям курсов предлагается ознакомиться с линейкой цифровых шлюзов SMG, изучить технические особенности настройки и эксплуатации, а также обсудить часто задаваемые вопросы. Для слушателей курса предусмотрены лекционные занятия в формате презентации, наглядно объясняющие материал по теме занятия. Наличие практических работ позволяет закрепить лекционный материал и получить навыки работы с оборудованием. Во время выполнения практического задания у слушателей курсов имеется возможность самостоятельно построить одну из типовых схем включения шлюзов SMG, произвести конфигурирование оборудования и выполнить проверку работоспособности.

#### **Рекомендуемый уровень подготовки:**

- навыки работы с ПК на уровне уверенного пользователя (Linux, MS Windows);
- знание основ построения и функционирования сетей передачи данных (СПД);
- знание стека протоколов TCP/IP;
- понимание принципов работы традиционной (TDM) и IP-телефонии;
- базовые знания протоколов сигнализации SIP, SIP-T, H.323, SS7 (ОКС №7), DSS-1 PRI.

#### **План курса:**

День 1:

- 9:00 Регистрация слушателей;
- 9:15-10:15 Лекция 1. Архитектура и аппаратный состав;
- 10:30-11-30 Лекция 2. Сетевые настройки и управление;

11:30-12:00 — Практическое занятие 1;

12:00-13:00 — Обед;

13:00-13:30 — Лекция 3. Настройка работы коммутатора;

13:30-14-30 — Лекция 4. Настройка потоков E1;

- 14:45-15:30 Лекция 5. Настройка SIP интерфейсов;
- 15:30-16:00 Лекция 6. Маршрутизация телефонных вызовов;
- 16:15-16:30 Практическое занятие 2;
- 16:30-17:00 Лекция 7. Снятие логов и трассировок.
- 17:00-18:00 Практическое занятие 3.

### День 2:

9:00 — Регистрация слушателей;

- 9:15-10:15 Лекция 8. Модификаторы номера, ДВО, IVR редактор;
- 10:30-11-30 Лекция 9. Ограничение доступа к услугам;
- 11:30-12:00 Практическое занятие 4;
- 12:00-13:00 Обед;
- 13:00-14:00 Лекция 10. Биллинг. Работа с CDR файлами, RADIUS;
- 14:15-15-15 Практическое занятие 5;
- 15:30-16:30 Лекция 11. Настройка конфигурации для сдачи СОРМ;
- 16:00-16:45 Практическое занятие 6;
- 17:00-18:00 Лекция 12. Вопросы безопасности и регламентные работы.

## **Программа курса:**

- **Архитектура и аппаратный состав:**
	- обзор линейки цифровых шлюзов SMG, аппаратный состав устройств;
	- технические характеристики и параметры эксплуатации;
	- обзор аварийной индикации;
	- рассмотрение типовых схем включения устройств.
- **Сетевые настройки и управление:**
	- использование статической (static) и динамической (DHCP) адресации;
	- использование различных VLAN для сигнализации, голоса, управления;
	- управление и мониторинг при помощи протокола SNMP;
	- рассмотрение вопросов сетевой безопасности устройства;
	- синхронизация с NTP сервером;
	- настройка встроенного FTP сервера;
	- таблица маршрутизации, добавление маршрутов;
	- управление устройством при помощи Web-конфигуратора;
	- управление устройством в консольном режиме (CLI);
	- сброс настроек устройства на заводские, восстановление пароля;
	- работа с файлами конфигурации, лицензиями и обновлением ПО.

#### **Практическое занятие 1:**

- первичное подключение к устройству при помощи Web-конфигуратора (HTTP/HTTPS);
- подключение в консольном режиме (CLI) при помощи протоколов SSH и/или TELNET;
- практическая работа с основными настройками;
- ознакомление со структурой и содержимым разделов в Webконфигураторе и структурой команд в CLI;
- работа с типовыми схемами включения SMG.

## **Настройка работы коммутатора (для SMG-1016M):**

- настройка работы портов коммутатора в различных режимах;
- настройка портов коммутатора по стандарту 802.1q;
- настройка агрегирования каналов (LACP);
- **QoS и распределение приоритетов по очередям;**
- контроль полосы пропускания на портах коммутатора.

# **Настройка потоков E1:**

- физические параметры потока;
- настройка потока на работу с сигнализацией ОКС №7;
- настройка потока на работу с сигнализацией DSS-1 PRI (Q.931);
- транковые группы, транковые направления, группы линий ОКС;
- резервирование, настройка параметров перехода на резерв (Q.850);
- мониторинг потоков E1.

# **Настройка SIP интерфейсов:**

- настройка интерфейсов в режимах SIP, SIP-I, SIP-T, SIP-Q;
- общая конфигурация протокола SIP;
- настройка кодеков, параметры усиления сигнала на приеме и на передаче;
- настройка передачи данных и передачи факса;
- создание и настройка SIP-профилей;
- SIP-абоненты. Настройка и создание статических и динамических (RADIUS) учетных записей;
- параметры авторизации абонентов.

# **Маршрутизация телефонных вызовов:**

- настройка префиксов для планов нумерации;
- создание масок для номера вызываемого (CdPN) и вызывающего (CgPN) абонента.

# **Практическое занятие 2:**

- создание масок номера для различных направлений;
- создание масок номера для различных диапазонов номеров.
- **Снятие логов и трассировок:**
	- перехват и анализ трафика с сетевых интерфейсов при помощи tcp-dump;
	- перехват и анализ сигнального трафика на потоках E1 при помощи pcmdump;
	- зеркалирование портов коммутатора;
	- снятие PBX-трассировок по различным критериям и уровням;
	- подключение к Syslog серверу.

# **Практическое занятие 3:**

- построение типовой схемы включения цифрового шлюза SMG с использованием потоков E1 (ОКС №7, DSS-1 PRI) и сети передачи данных;
- настройка группы линий ОКС;
- настройка плана нумерации.
- **Модификаторы номера и ДВО:**
	- синтаксис модификаторов номера;
	- создание модификатора номера для входящей и исходящей связи;
	- особенности настройки ДВО.
- **Ограничение доступа к услугам:**
	- настройка категорий доступа;
	- ограничение доступа на междугороднее и международное направление;
	- ограничения доступа между различными абонентами SMG.
- **Практическое занятие 4:**
	- создание правил модификации номера;
	- модификация номера в типовых случаях.
- **Биллинг. Работа с CDR файлами:**
	- сбор и хранение учетной информации;
	- формат файлов CDR;
	- модификация номера в CDR.
- **Практическое занятие 5:**
	- работа с категориями доступа;
	- настройка ограничений доступа для различных ситуаций.
- **Настройка конфигурации для сдачи СОРМ:**
	- настройка параметров потока E1;
	- особенности настройки SMG для сдачи СОРМ.
- **Практическое занятие 6:**
	- настройка конфигурации для сдачи СОРМ с установленными требованиями;
	- настройка ДВО для абонентов;
	- заказ услуг при помощи телефонного аппарата;
	- настройка резервирования направлений, переход на резерв и возврат на основное направление.
- **Вопросы безопасности и регламентные работы:**
	- настройка доступа к устройству;
	- настройка динамического и статического брандмауэра;
	- рекомендации по выполнению регламентных работ.